# Alias Resolution APIs

Young Hyun **CAIDA** SDSC/UCSD

April 16, 2019 AIMS 2019

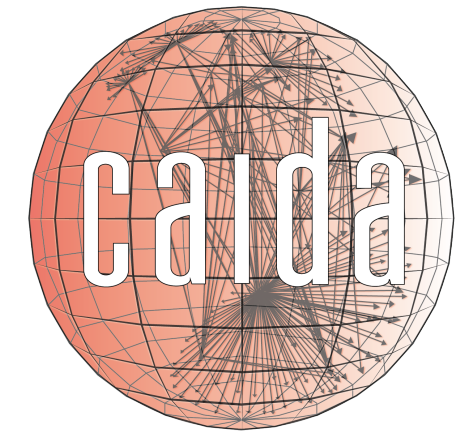

**Archipelago**

## alias resolution 9

- identify which interfaces belong to the same router
- useful for ...
	- studying redundancy and resiliency of network paths
	- identifying traceroute path anomalies/artifacts
	- producing router-level and pop-level topology

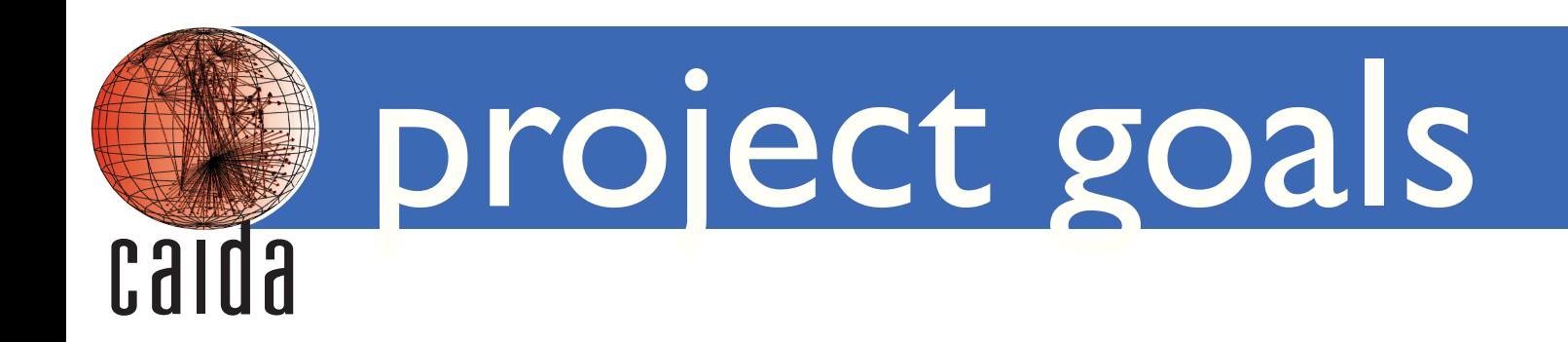

- provide a community service for performing alias resolution
- focus on techniques that aren't practical for researchers
	- complex software
	- high infrastructure and/or CPU requirements
	- high operational costs dealing with host/network failures

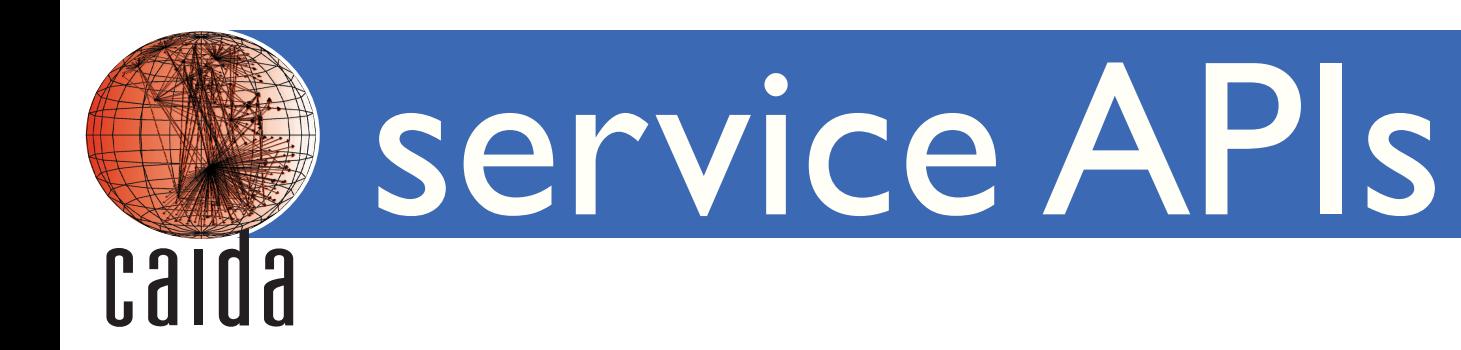

- standard web APIs
	- API key for authentication
- two APIs: *query* and *on-demand execution*

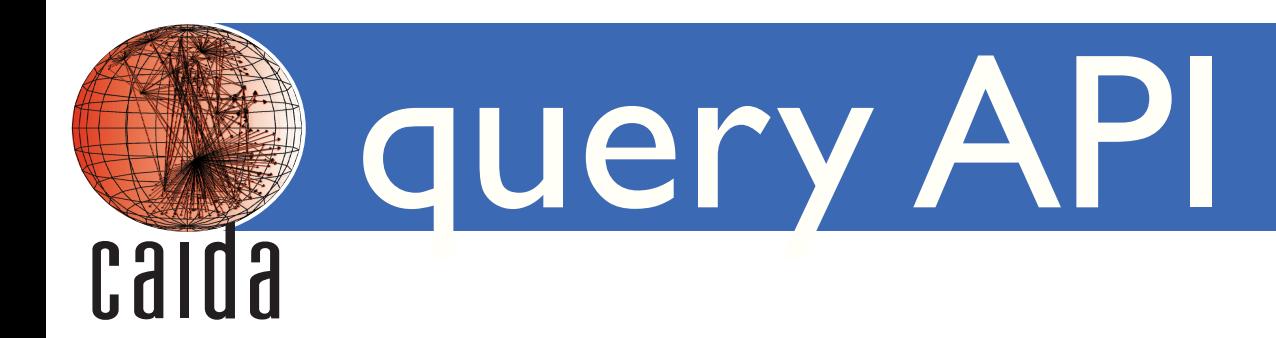

- query MIDAR aliases from Internet Topology Data Kits (ITDK)
	- 14 ITDKs from April 2011 to Jan 2019
- 3 supported queries: track, find, group

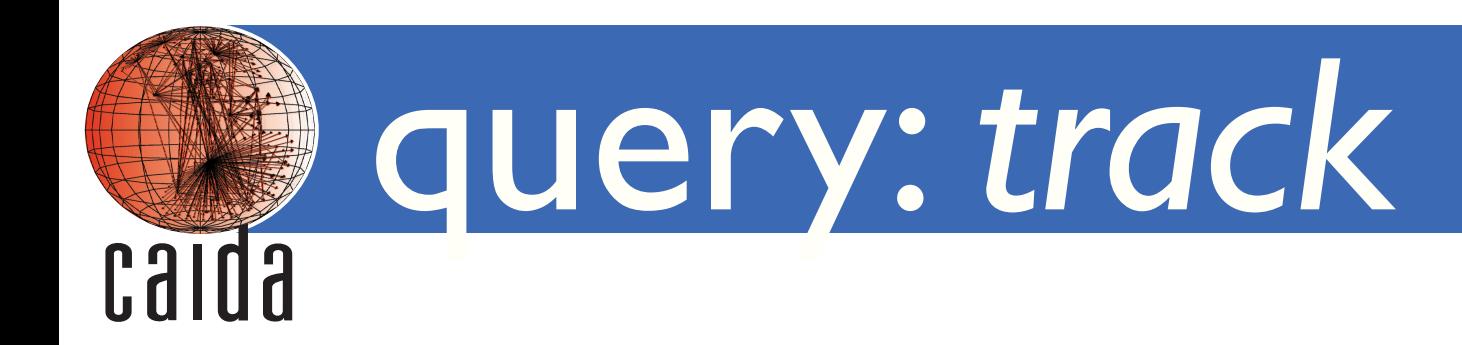

#### • **track** *address*

- "track a target across datasets over time"
- list all matching (dataset, alias set) pairs for a target address
- example: track --all 173.214.129.193

# dataset\_id, set\_id, dataset\_name, timestamp\*, datetime 12 3316 itdk-20170828-midar 1503878400 2017-08-28T00:00:00 13 1000 itdk-20180301-midar 1519862400 2018-03-01T00:00:00

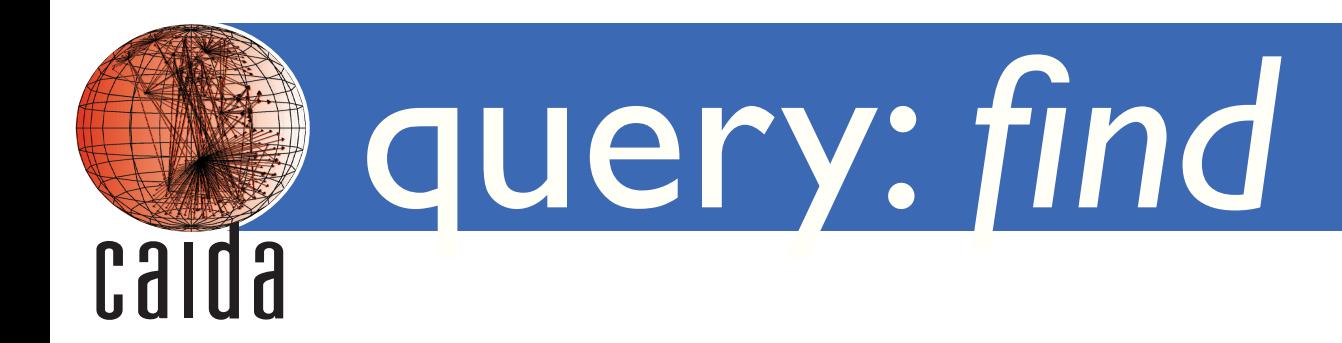

#### • **find** *address*

- find all aliases of the target address in given datasets
- example: find --dataset=12 173.214.129.193

# dataset\_id, set\_id, dataset\_name, timestamp\*, datetime, addr\_count, addresses 12 3316 itdk-20170828-midar 1503878400 2017-08-28T00:00:00 15 64.141.10.85 64.141.11.73 64.141.11.145 64.141.17.25 64.141.127.105 64.141.127.109 69.196.87.193 173.214.129.193 208.118.88.217 208.118.88.249 208.118.89.137 208.118.91.9 208.118.91.217 208.118.91.237 208.118.95.77

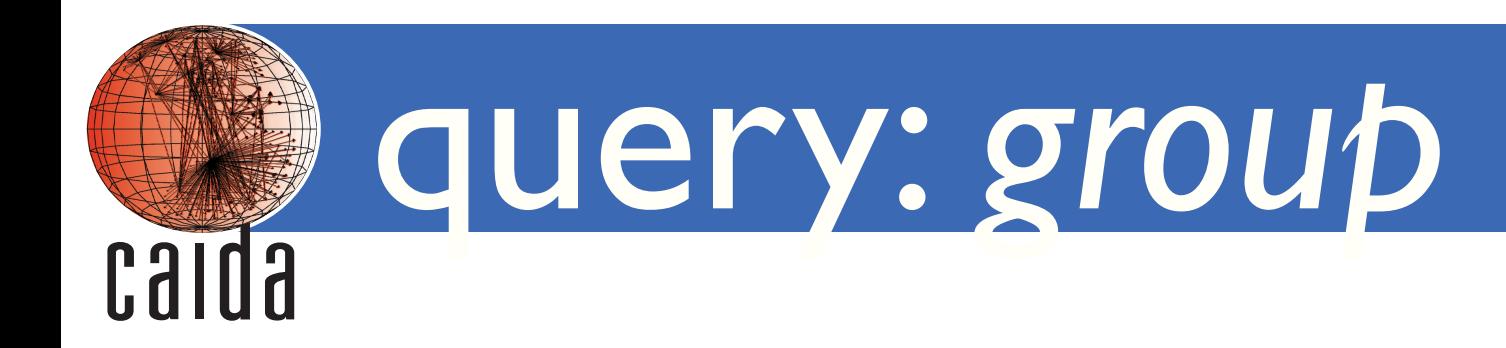

- **group** *address address*<sub>2</sub> ...
	- group given addresses into aliases based on known alias sets
	- example: group --dataset=itdk-20170828-midar 64.141.10.85 173.214.129.193 208.118.91.237 208.118.95.77 65.19.143.137 65.49.19.161 205.166.205.22

# dataset\_id, set\_id, dataset\_name, addr\_count, addresses 12 3315 itdk-20170828-midar 2 65.19.143.137 65.49.19.161 12 3316 itdk-20170828-midar 4 64.141.10.85 173.214.129.193 208.118.91.237 208.118.95.77

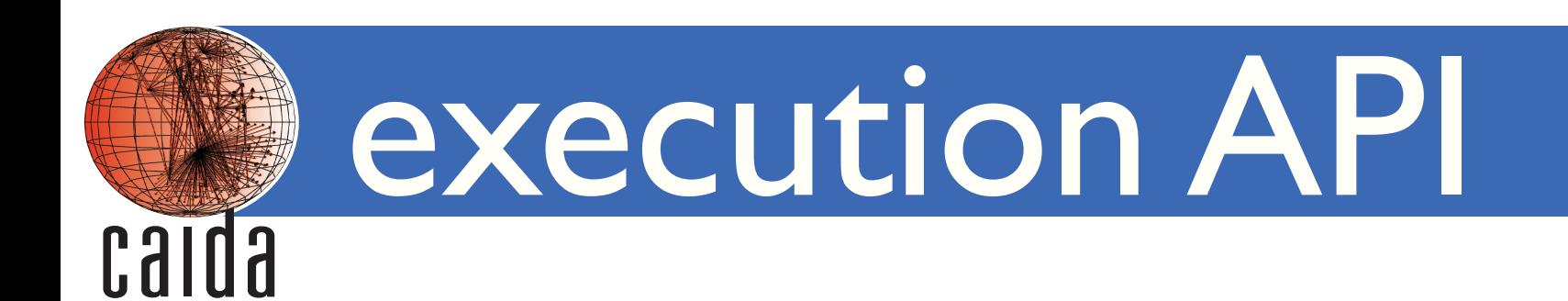

- two types of MIDAR executions
	- *local:* probe from one machine locally at CAIDA
	- *distributed:* probe from multiple machines around the world
	- type automatically chosen based on target set size
- user uploads a file of addresses
	- local runs: < 25k addresses
	- distributed runs: <100k addresses (soft limit)
- get back alias sets

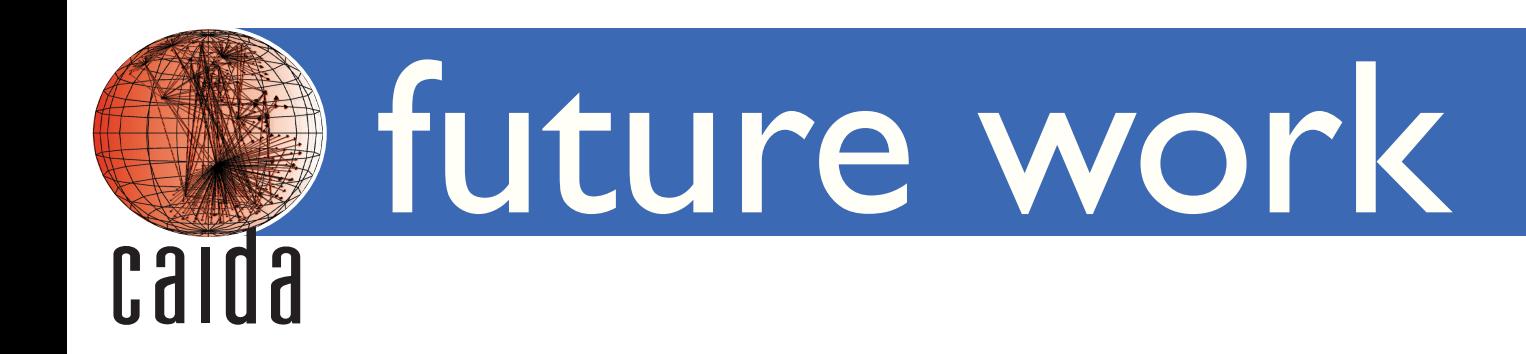

- query service
	- support offline queries: download ITDK alias data and command-line tool
	- provide human-oriented web interface
- execution service
	- support parallel execution better

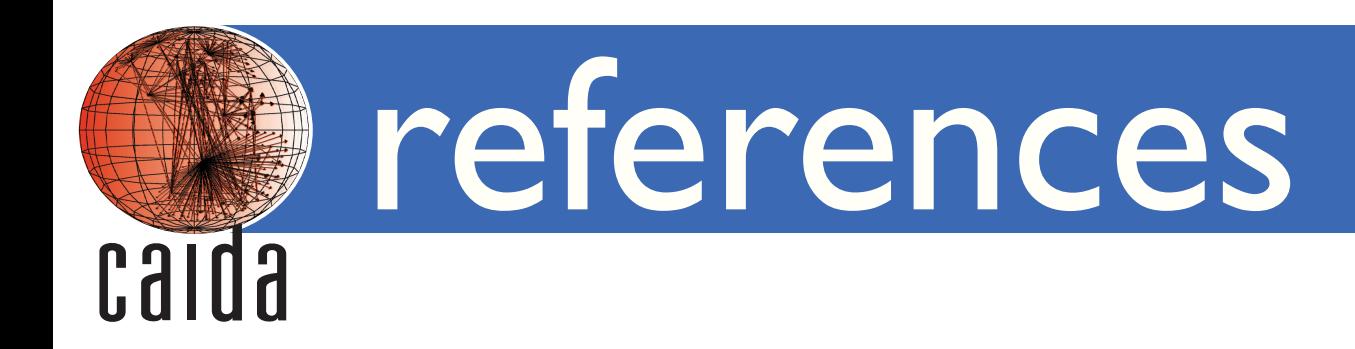

### Thanks! Potential user? ark-info@caida.org

### query API documentation:

https://www.caida.org/projects/ark/vela/aliasq-api/

MIDAR execution API documentation:

https://www.caida.org/projects/ark/vela/midar-api/